Nouvelle géneration de GMAO Web DIMO Maint MX

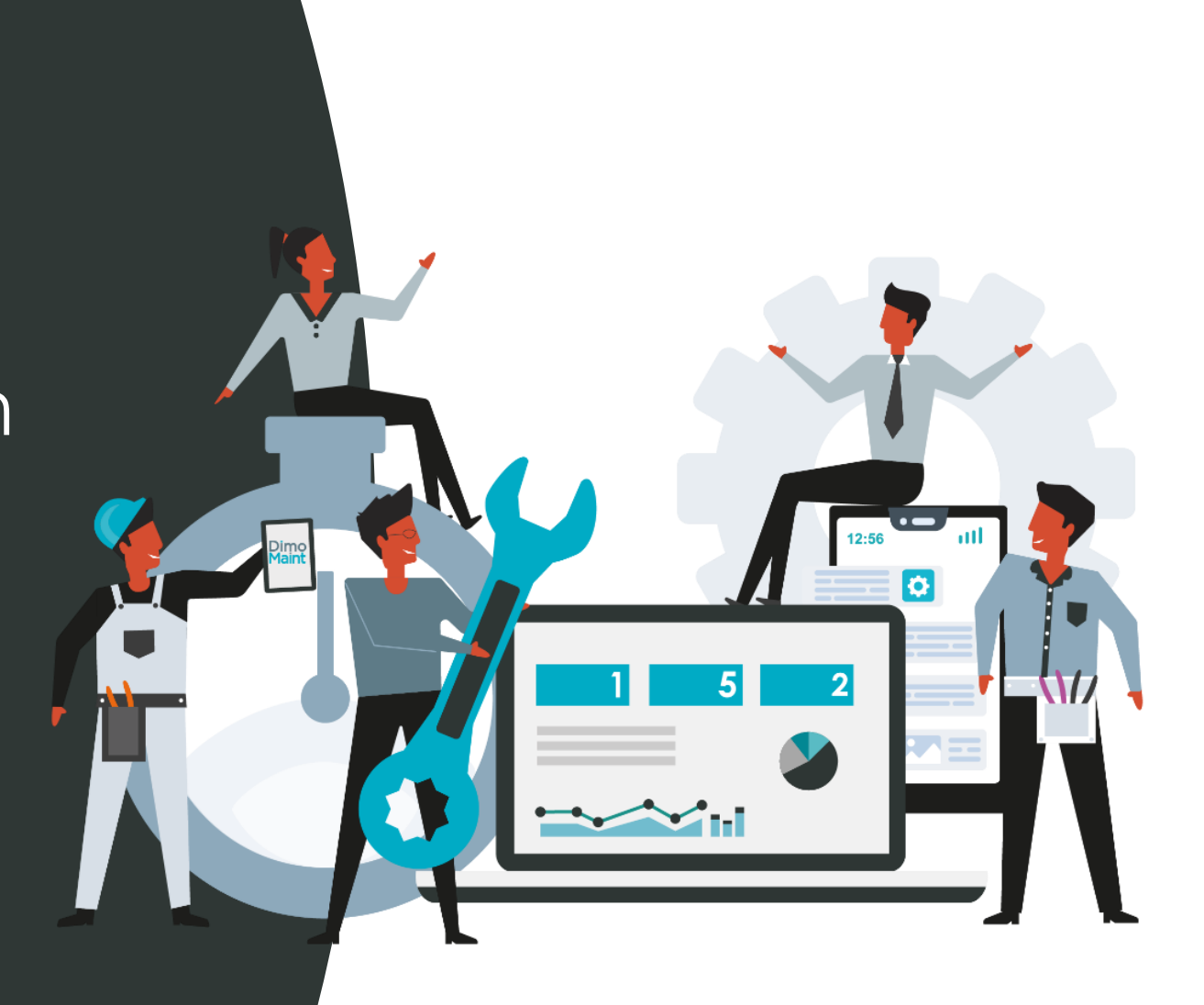

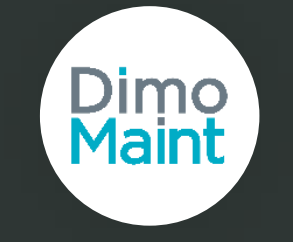

### **Une solution Cloud / SaaS**

- Aucun investissement matériel ni logiciel
- Aucune installation sur votre ordinateur
- Une accessibilité sécurisée et illimitée
- Une disponibilité 24h/24 7j/7
- Des mises à jour automatiques
- Aucun risque de perte de vos données
- Une mise en service rapide

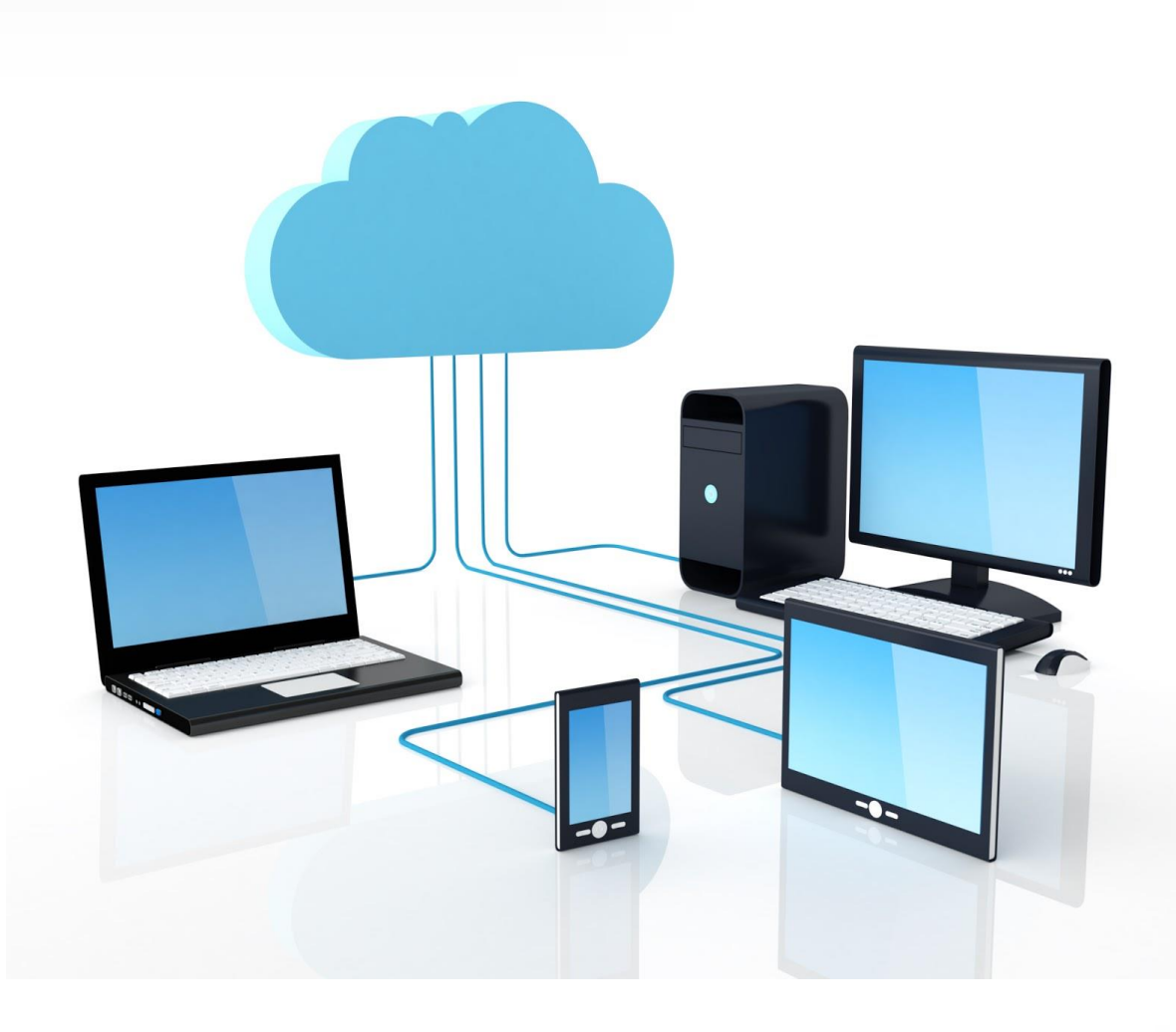

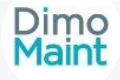

#### **Les points forts**

- Solution web nouvelle génération
- Multi-navigateur
- Mobile
- Evolutive
- Ergonomique
- Simple à utiliser
- Multisites
- Multi-langue
- Multidevises
- Multi-fuseau horaire
- Langues disponibles:
- + Pack langues optionnel

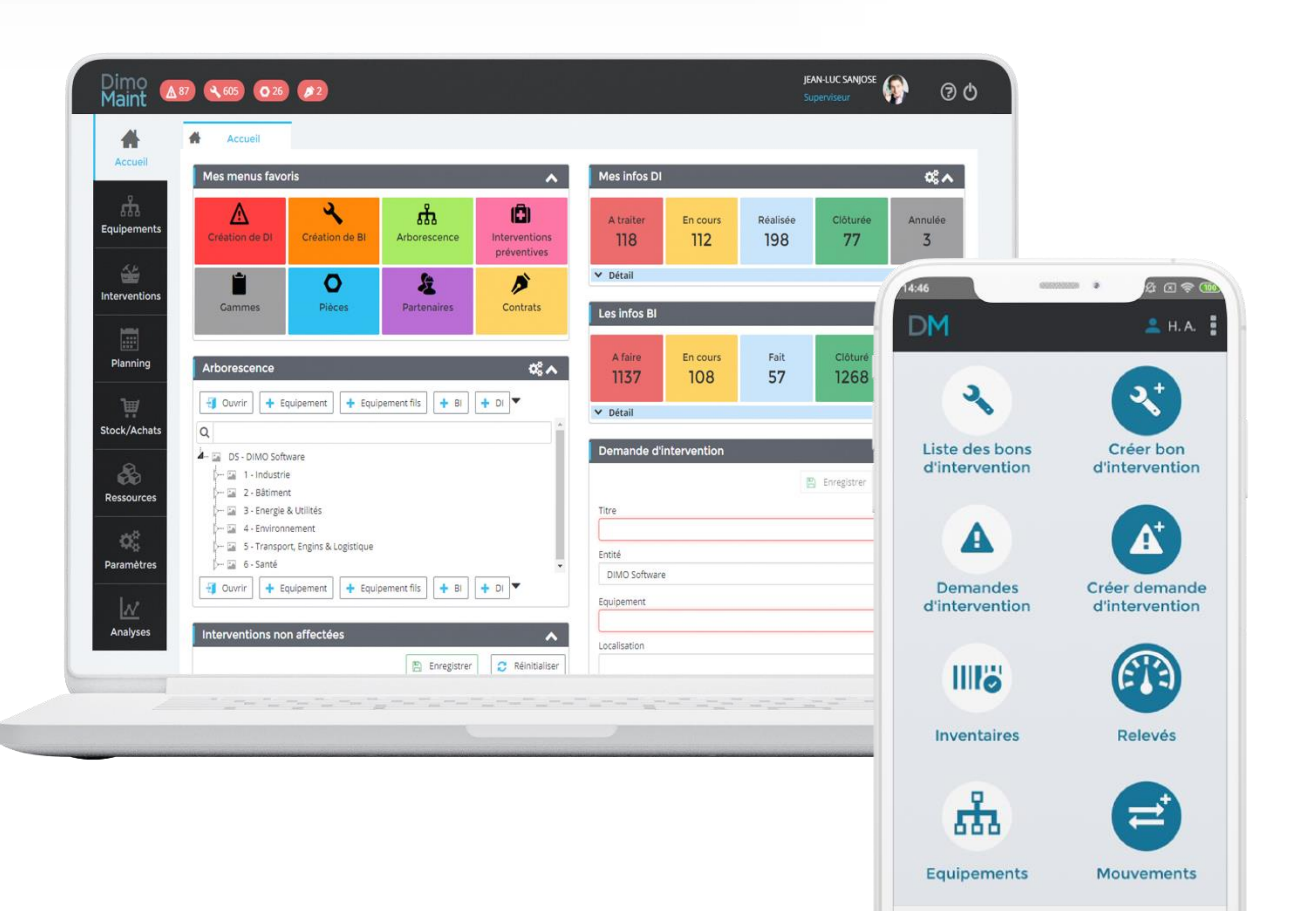

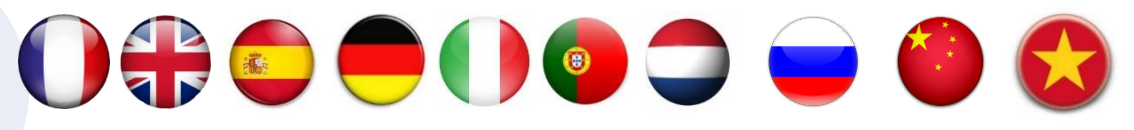

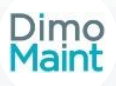

 $\blacktriangleleft$ 

# **Une solution évolutive**

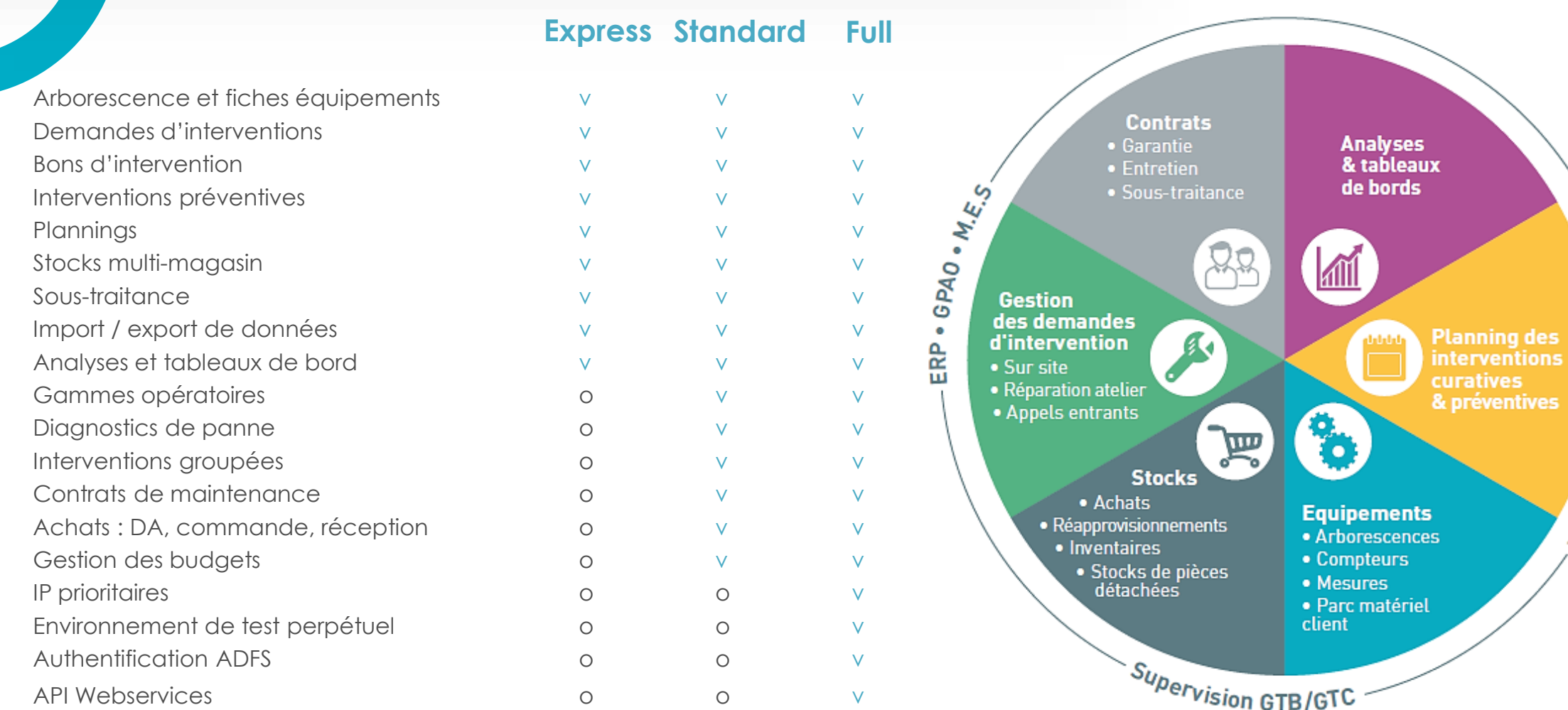

*v : inclus | o : optionnel*

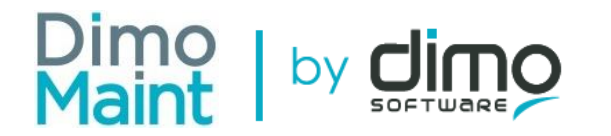

ptanification Ordonaancenpark

ves

#### **Le tableau de bord d'accueil**

- Ecrans personnalisables par profil| *vignettes, accès aux menus, alertes*
- Arborescence
- Indicateur de suivi des demandes
- Indicateur de suivi des bons
- Agenda technicien page d'accueil
- Affectation rapide des bons
- Formulaires de demandes simplifiés
- Notifications de retard

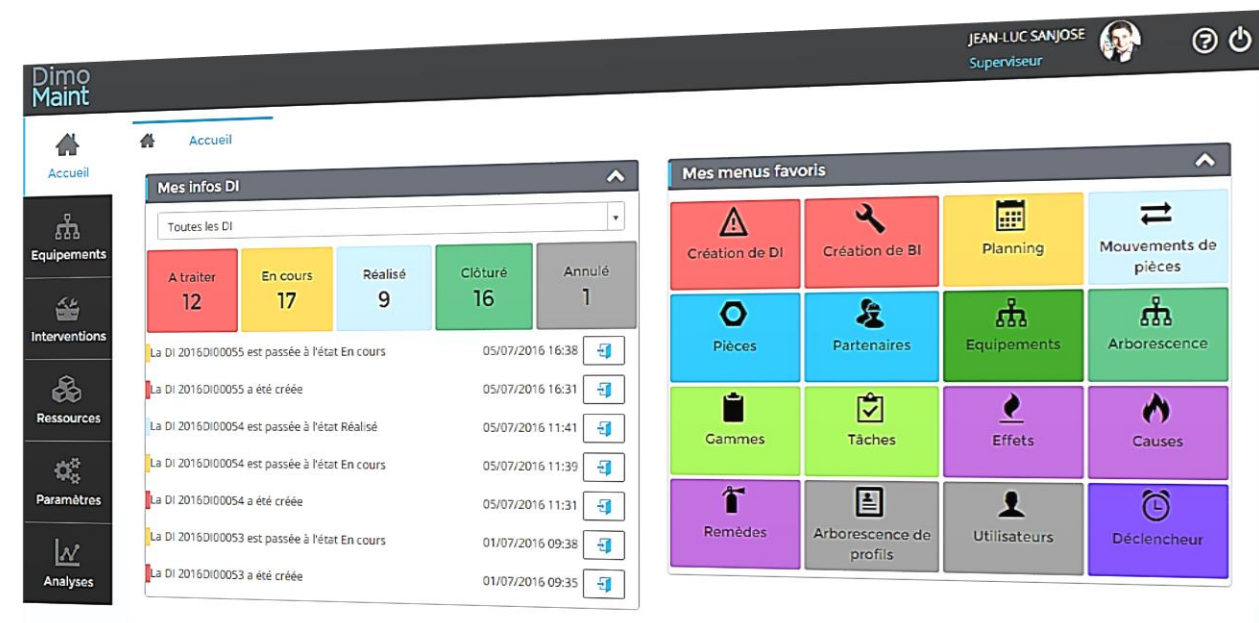

Dimo

# **Paramétrage général**

- Arborescence de profils utilisateurs
- Paramétrage| *compte, rôles, catégories, droits, codifications, restrictions de menus, vignettes page d'accueil, menus favoris*
- Gestion des langues et fuseaux horaires par utilisateur
- Gestion des entités | *cloisonnement multisite, équipes, services, tiers*
- Personnalisation des libellés du logiciel et des états | *DI, BI et DA*

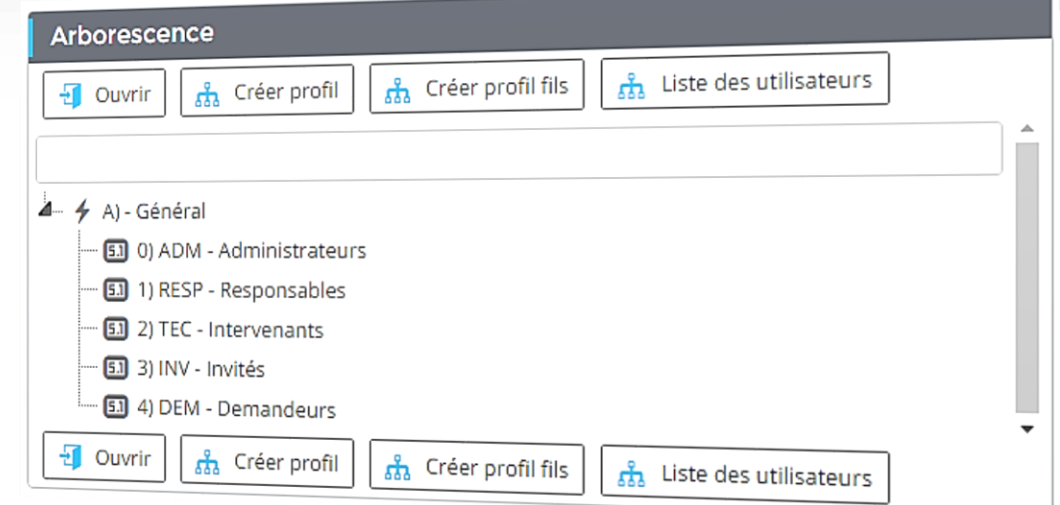

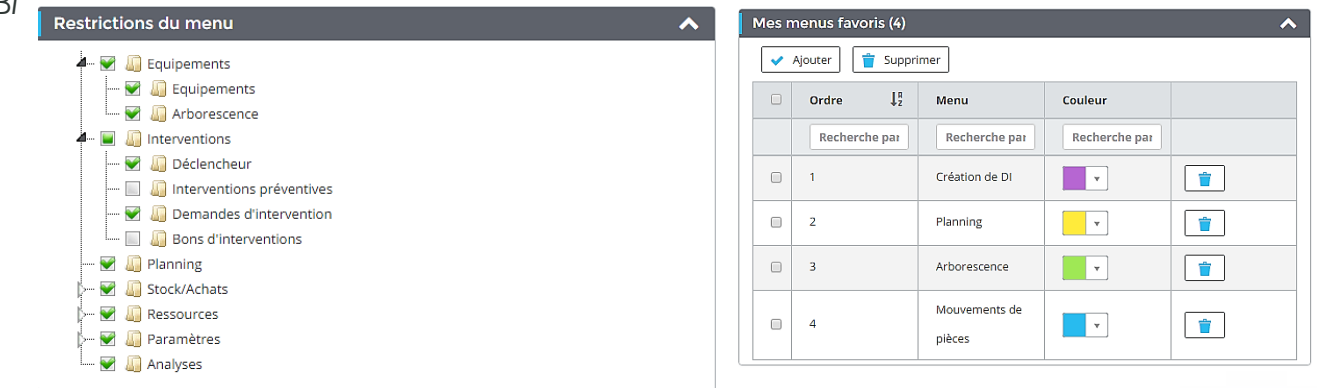

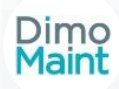

#### **La gestion de l'arborescence**

- Niveaux illimités
- Géographique et Fonctionnelle
- Menu de recherche rapide par code ou désignation
- Menu contextuel par clic droit
- Boutons d'actions rapides
- Double clic pour ouvrir la fiche d'un équipement
- Impression des étiquettes QR Code de chaque localisation / équipement

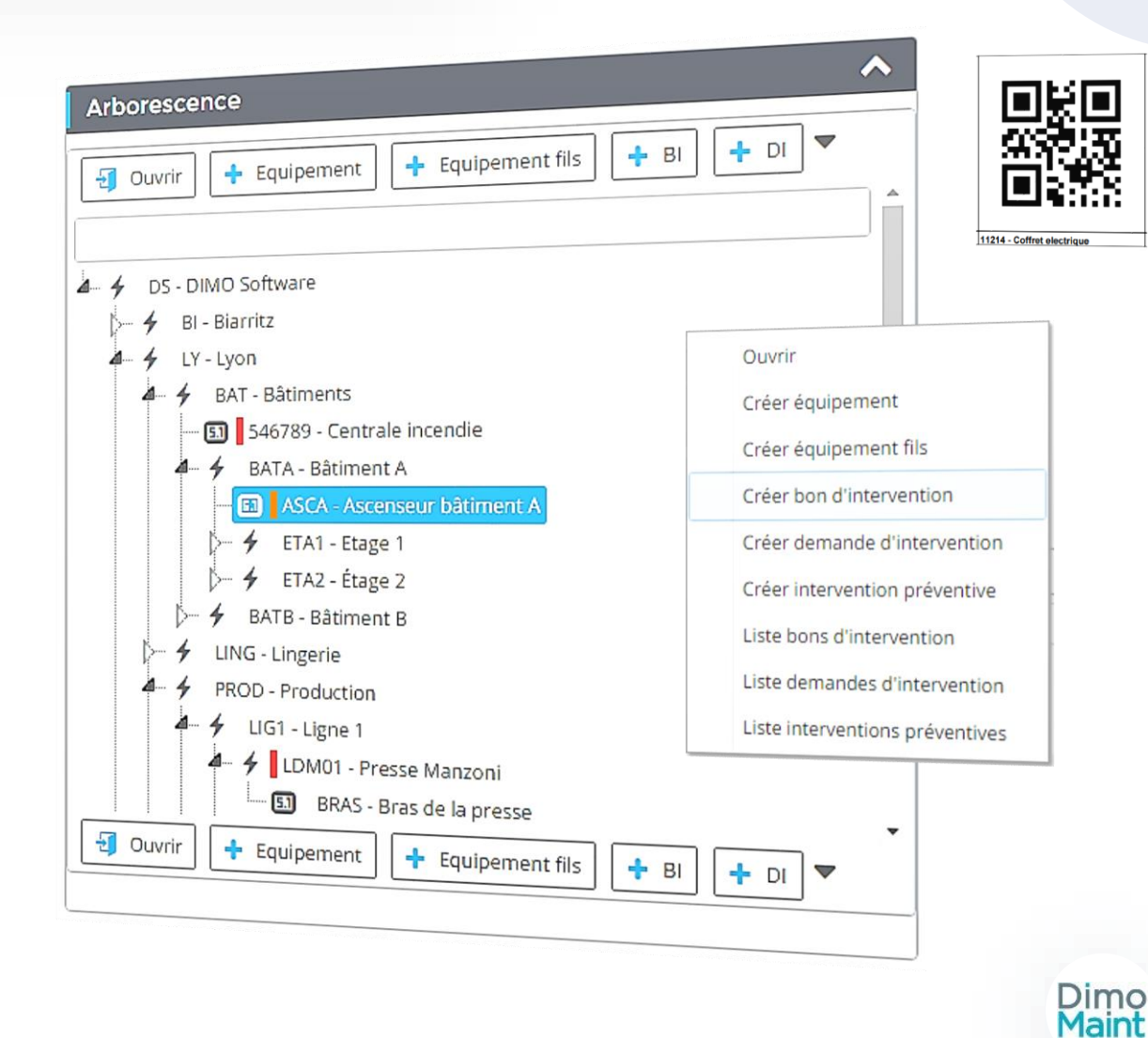

# **La gestion des équipements**

- Lien avec l'arborescence
- Classement fonctionnel
- Date de fin de garantie
- Coût d'achat
- Etat
- Marque / modèle
- Nomenclature pièce
- Fichiers associés
- Compteurs
- Plan préventif
- Accès aux historiques
- Historique des déplacements
- Etiquettes QR Code
- Champs supplémentaires illimités

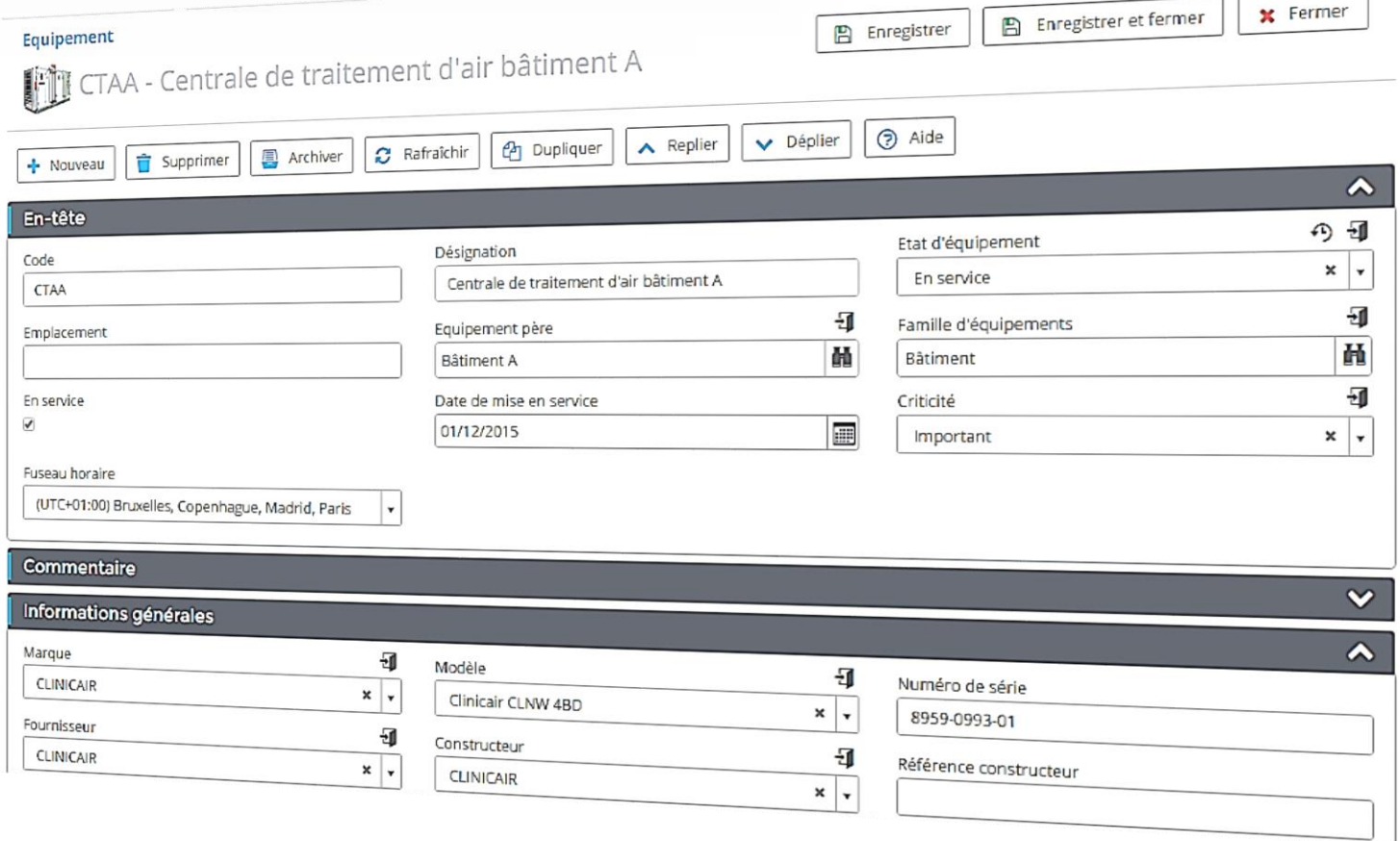

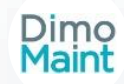

#### **Gestion des demandes d'intervention**

- Ecran de saisie rapide
- Suivi des DI : indicateurs par états
- Réception d'email d'avancement
- Clôture de la DI par le demandeur
- Fil de discussion avec le service maintenance
- Licence demandeurs illimitée et gratuite

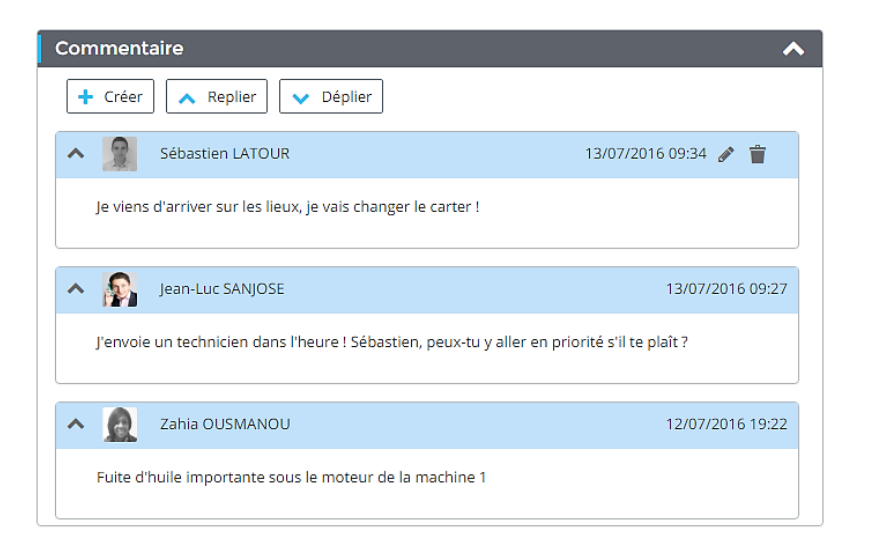

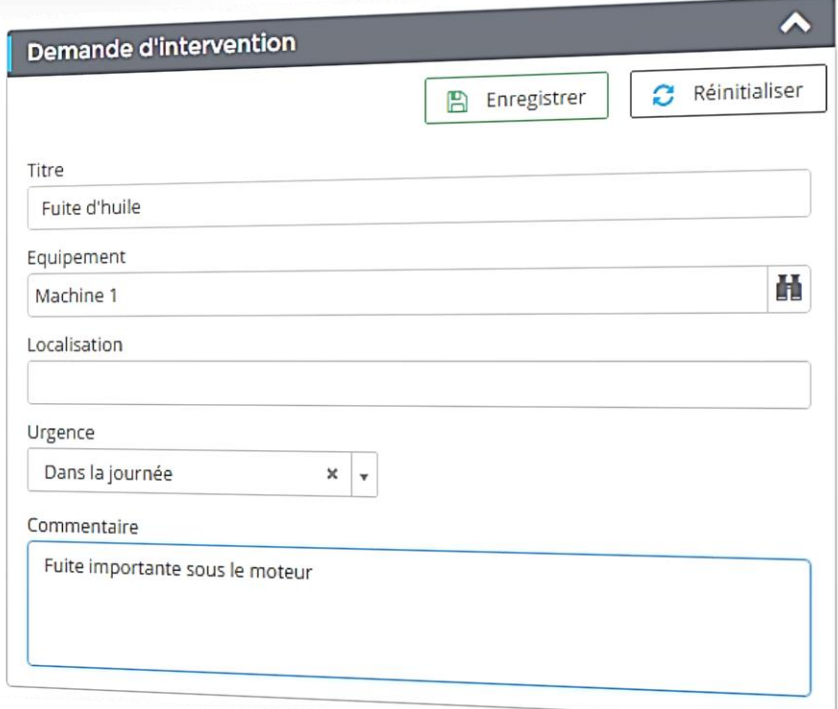

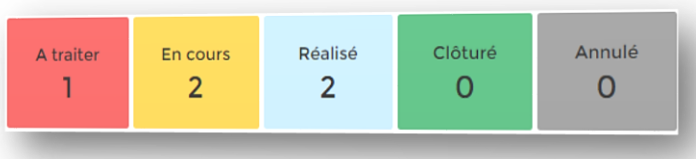

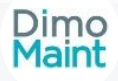

# **Gestion des interventions préventives**

- Préventifs calendaires
- Préventifs compteurs
- Déclenchement automatique
- Réservation des ressources

*| pièces, main d'œuvre, sous-traitance*

- Planification de la durée d'arrêt machine
- Gammes opératoires
- Fichiers associés
- IP groupées multi-équipement

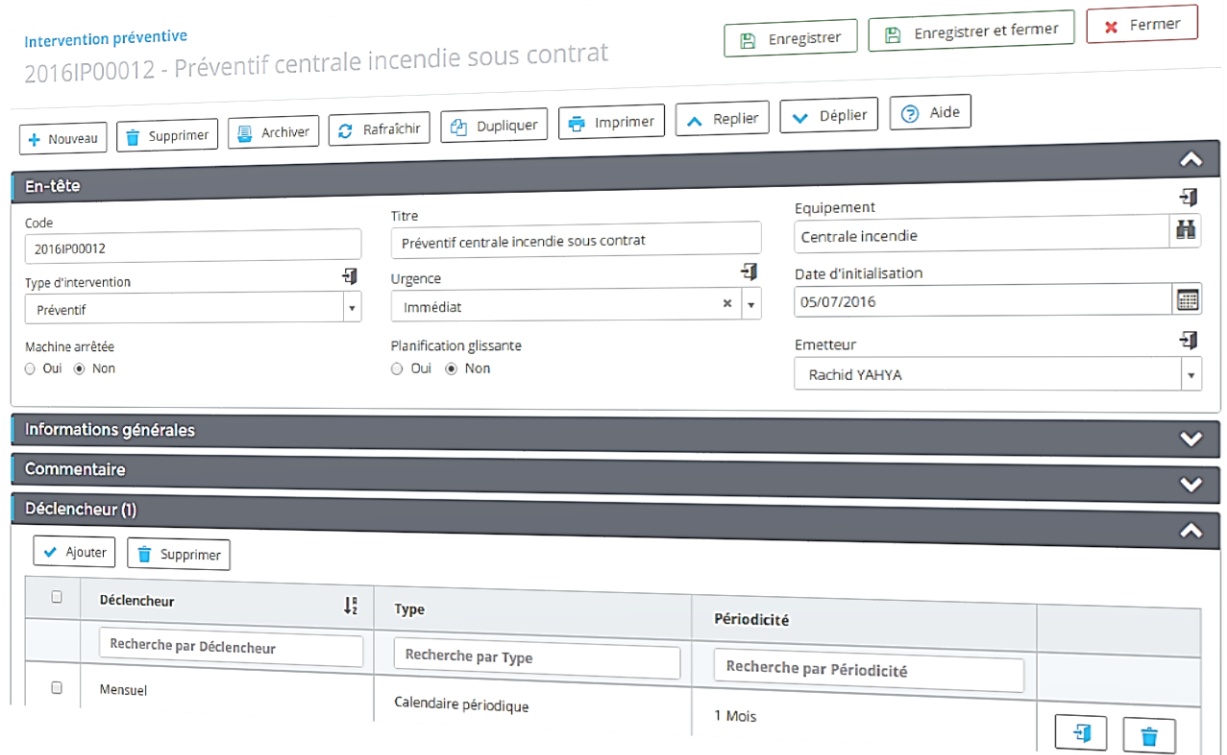

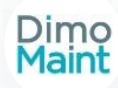

# **Gestion des gammes opératoires**

- Gestion des tâches
- Temps d'intervention associé
- Pièces de rechanges associées
- Fichiers associés
- Cases à cocher
- Etat de l'action
- Saisie de commentaires

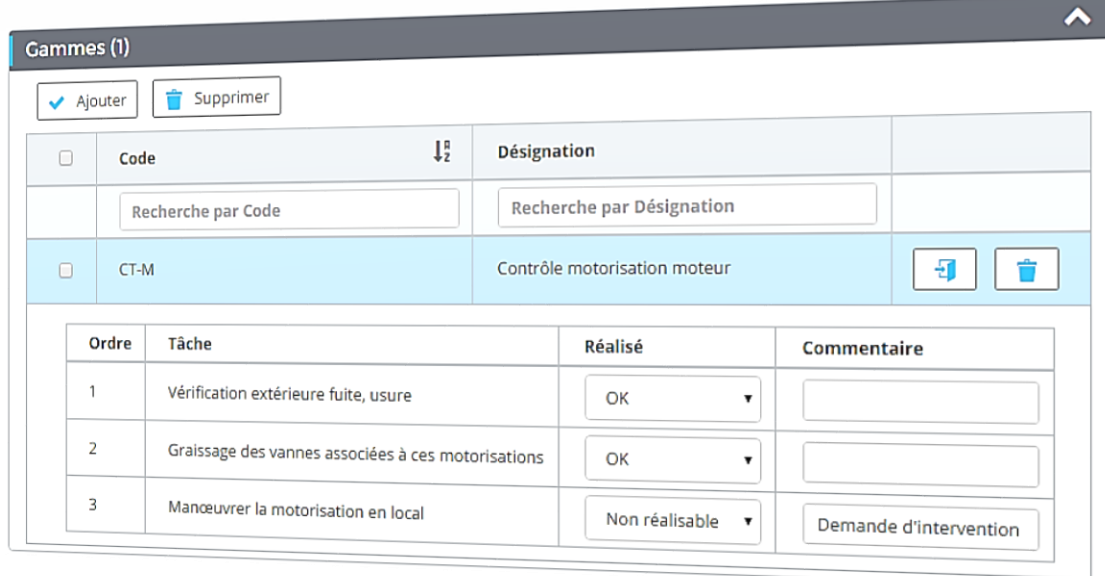

Dimo<br>Maint

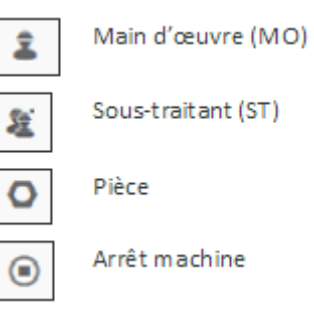

### **Gestion des bons d'interventions**

- Prévision des dates
- Niveau d'urgence
- Accès à la nomenclature pièce
- Réservation des ressources
- Saisie des temps d'arrêt
- Diagnostic de panne
- Descriptif des interventions
- Fichiers associés
- Envoi par email
- BI groupés multi-équipement

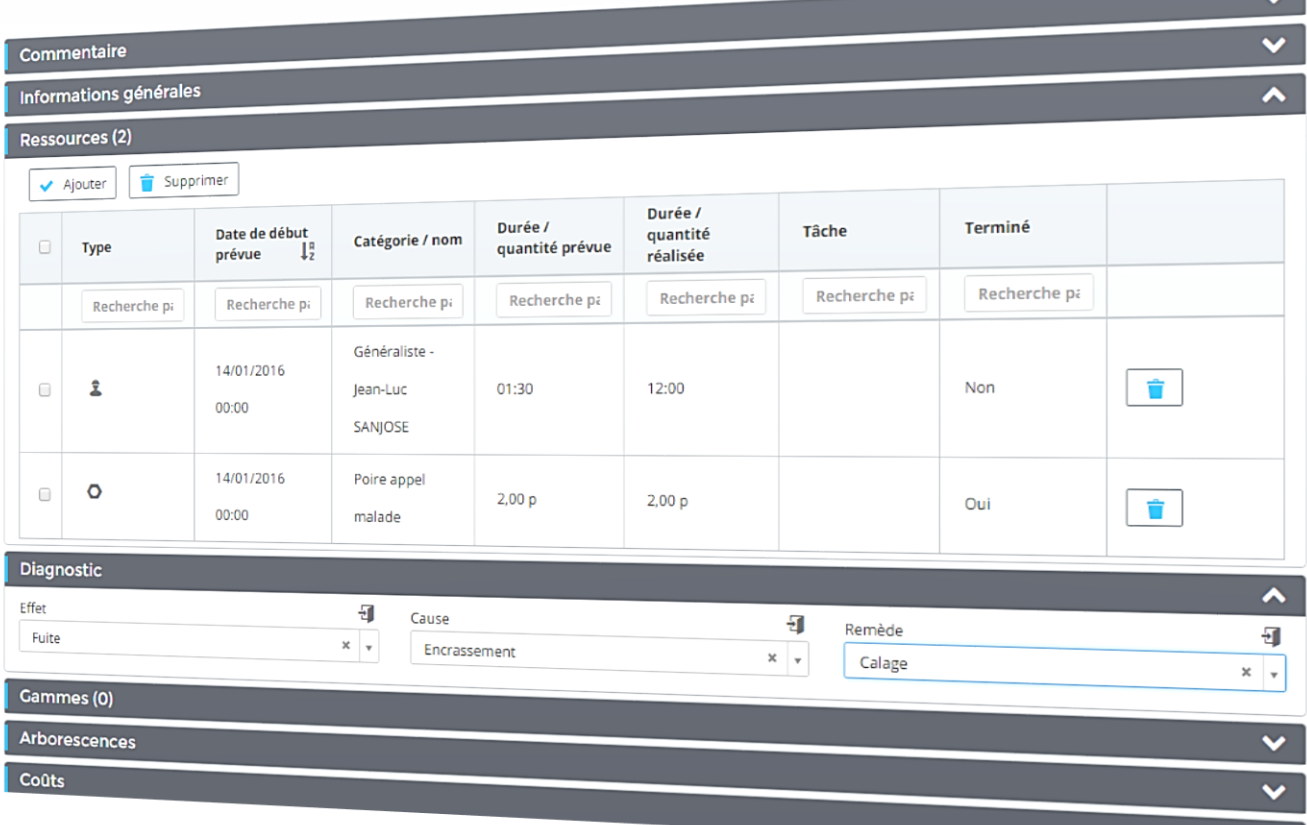

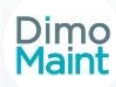

×.

# **Gestion des plannings**

- Agenda technicien
- Planning équipement
- Maille mois, semaine, jour, heure
- Déplacement par glisser-déposer
- Filtre multicritères

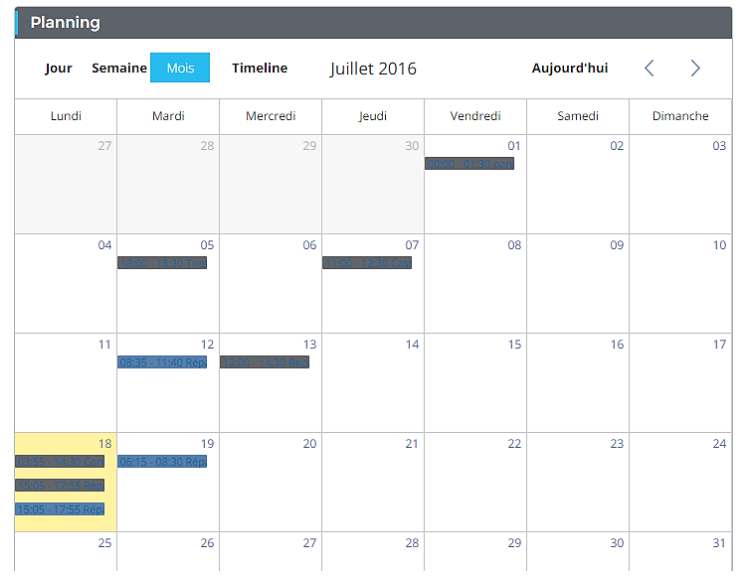

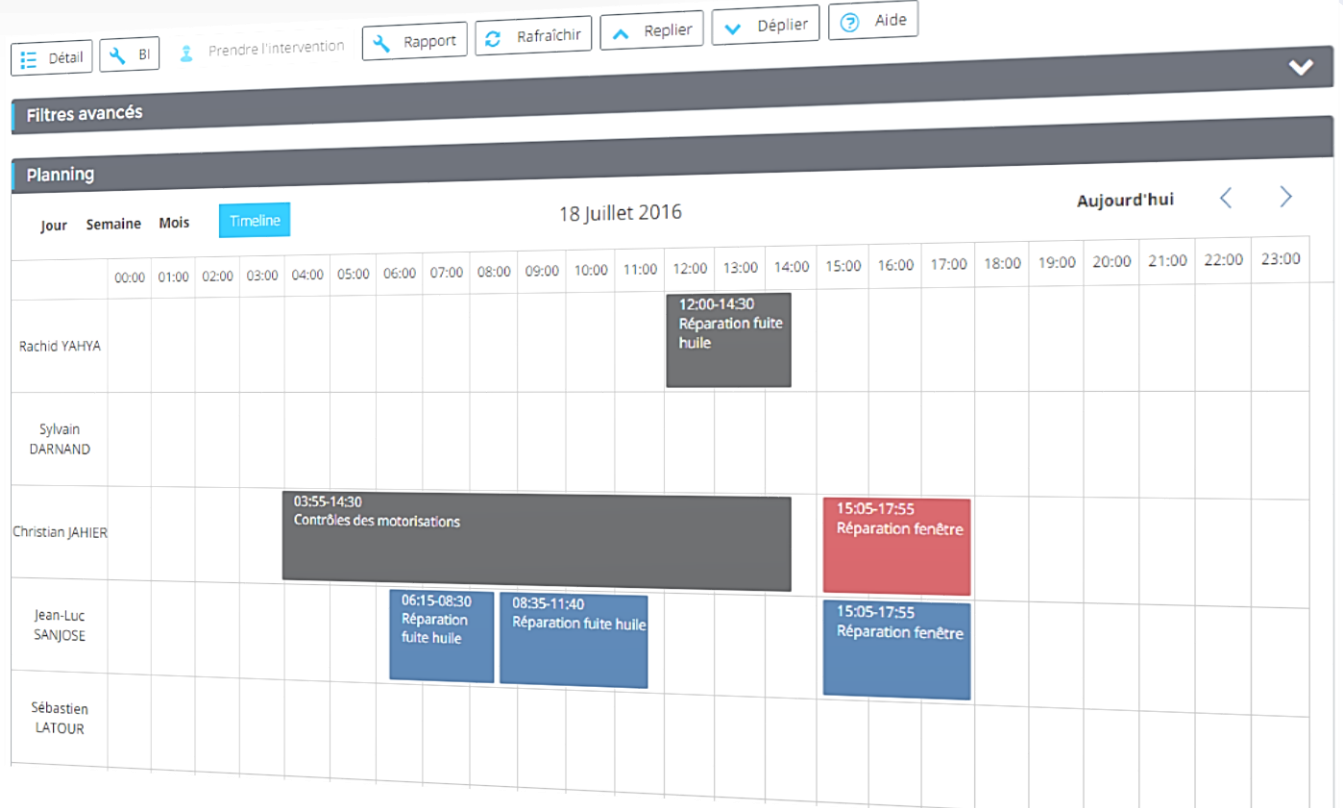

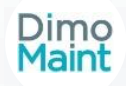

# **Gestion des pièces de rechanges**

- Multi-magasin
- Multifournisseur
- Seuil minimum et alerte
- Unités personnalisables
- Mouvements d'entrées et sorties
- Lien avec les équipements
- Réservations de pièces sur BT
- Consommations sur BT

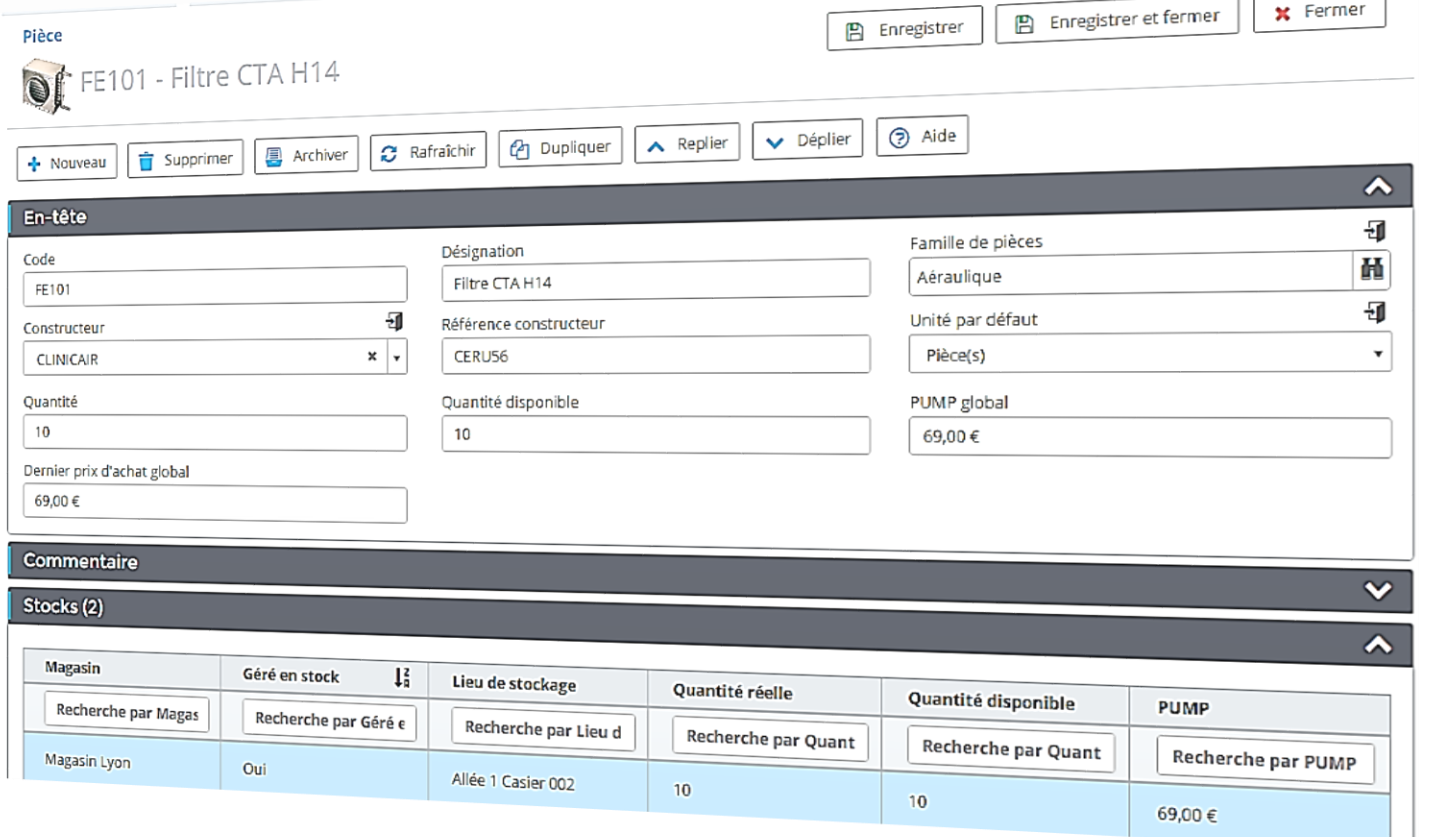

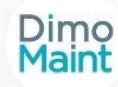

#### **Gestion des demandes d'achats**

- Création d'une demande d'achat
- Expression des besoins en articles stockés ou non stockés par les intervenants
- La DA est accessible aux personnes autorisées
- La DA est soumise à des signataires
- Création rapide d'une demande d'achat sur la page d'accueil

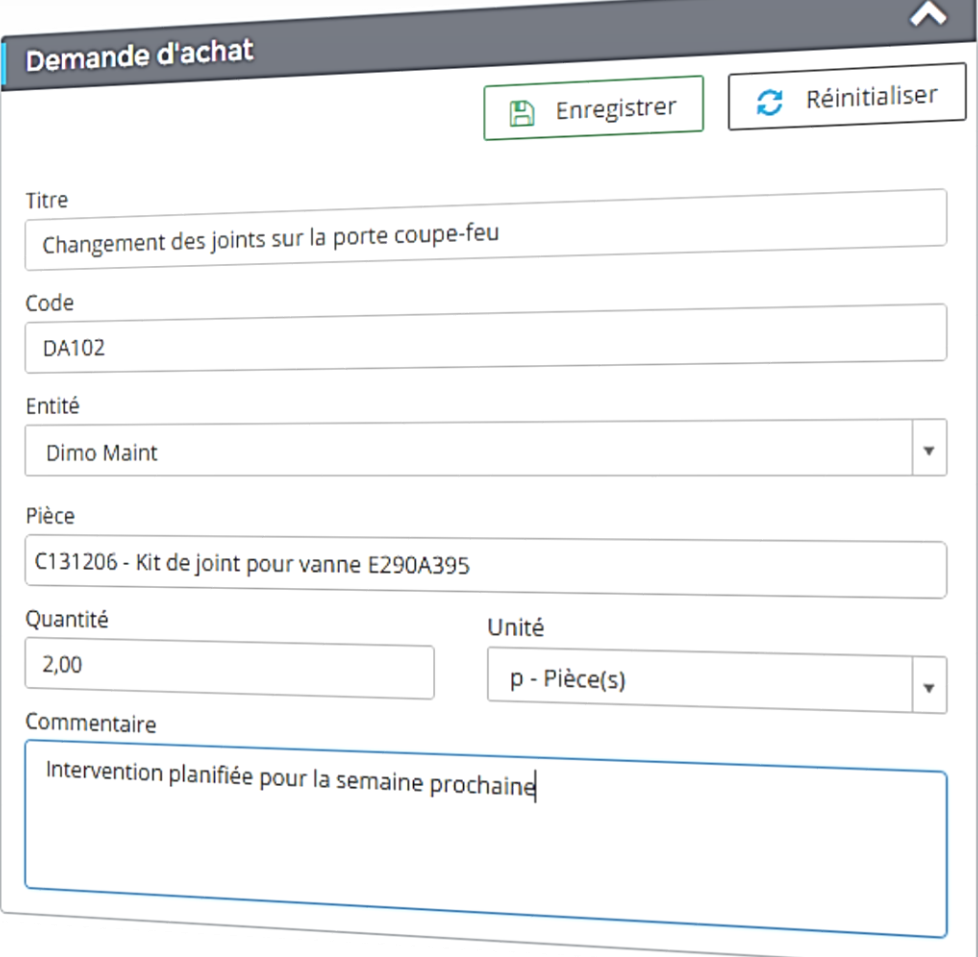

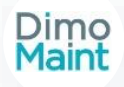

### **Gestion des commandes / réceptions**

- Création d'une commande
- Achat de pièces stockées / non stockées
- Achat de prestation
- Affectation d'imputations
- Lien lignes possible avec un bon
- Réception des lignes depuis la commande
- Réception possible depuis un bon lié
- Envoi d'email

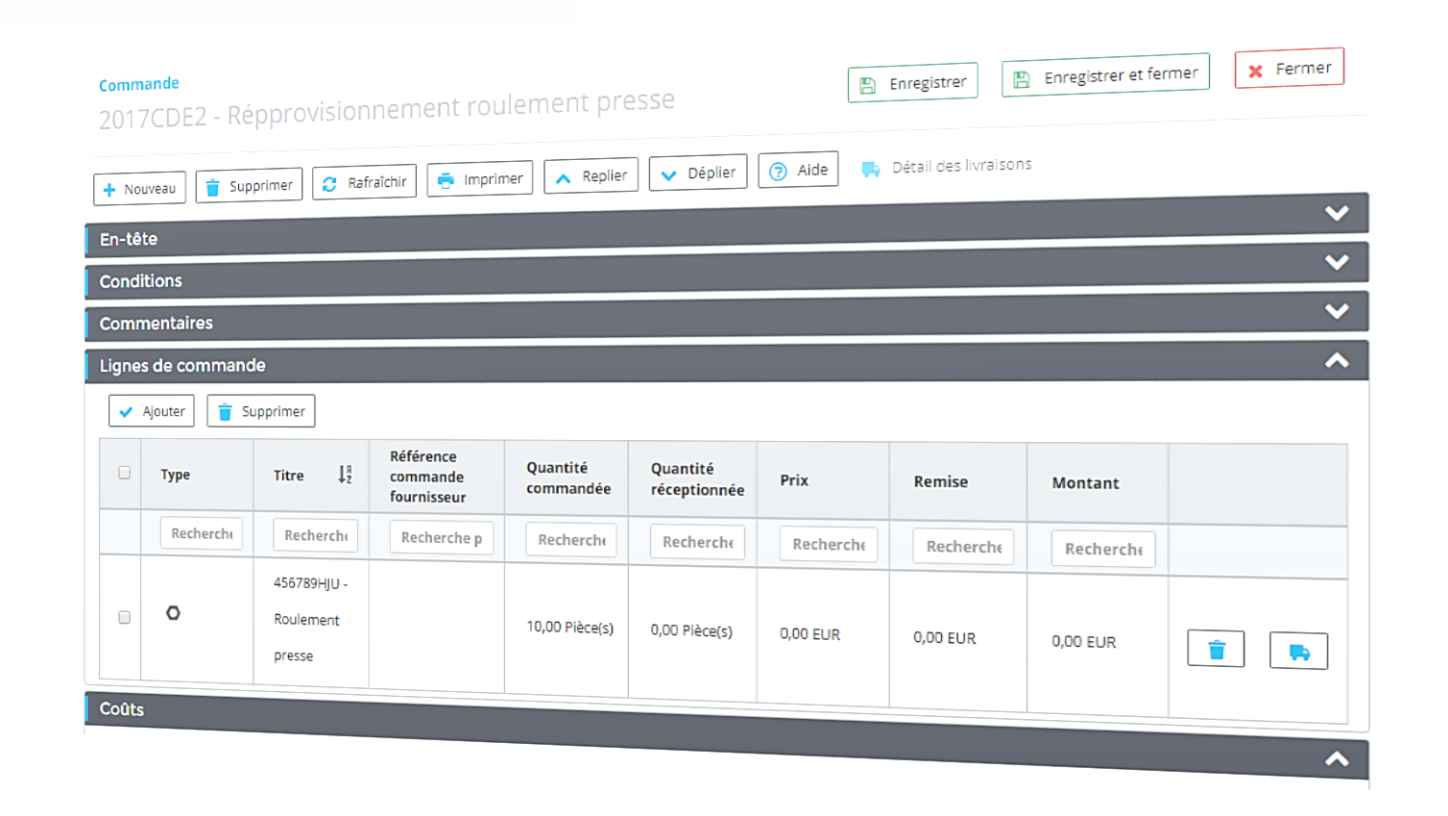

Dimo<br>Maint

#### **Gestion des contrats de sous-traitance**

- Rattachement des équipements concernés
- Avenants avec alerte de l'échéance du contrat
- Valorisation du coût du contrat
- Association des Interventions préventives (IP)
- Association de Bons d'intervention (BI)
- Gestion des délais d'intervention
- Fichiers joints
- Suivi des sous-traitants
- *suivi horaire, coûts associés, imputations analytiques, suivi des interventions planifiées et réalisées*

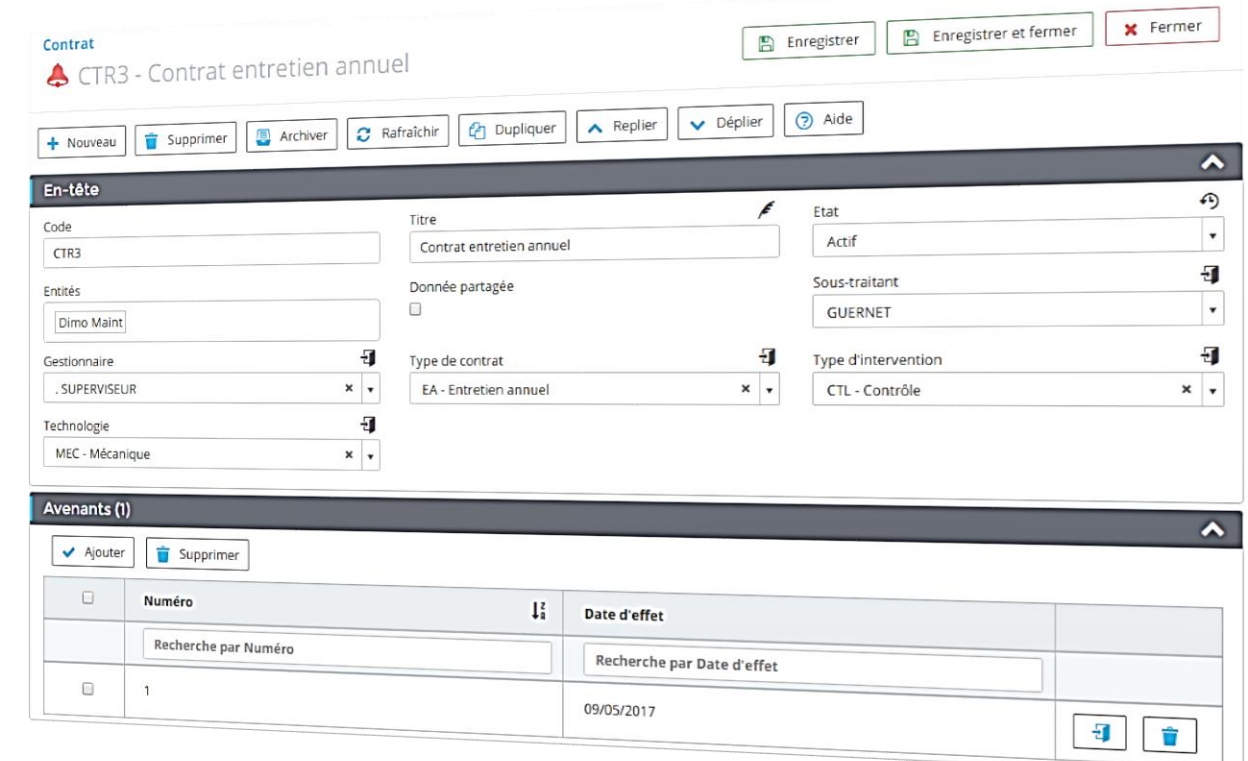

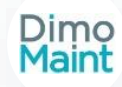

### **Utilitaire d'import / export**

- Import / export de fichiers .csv (Excel)
- Définition du mappage personnalisé
- Automatisation des exécutions
- Choix de la communication : FTP, SFTP, manuel

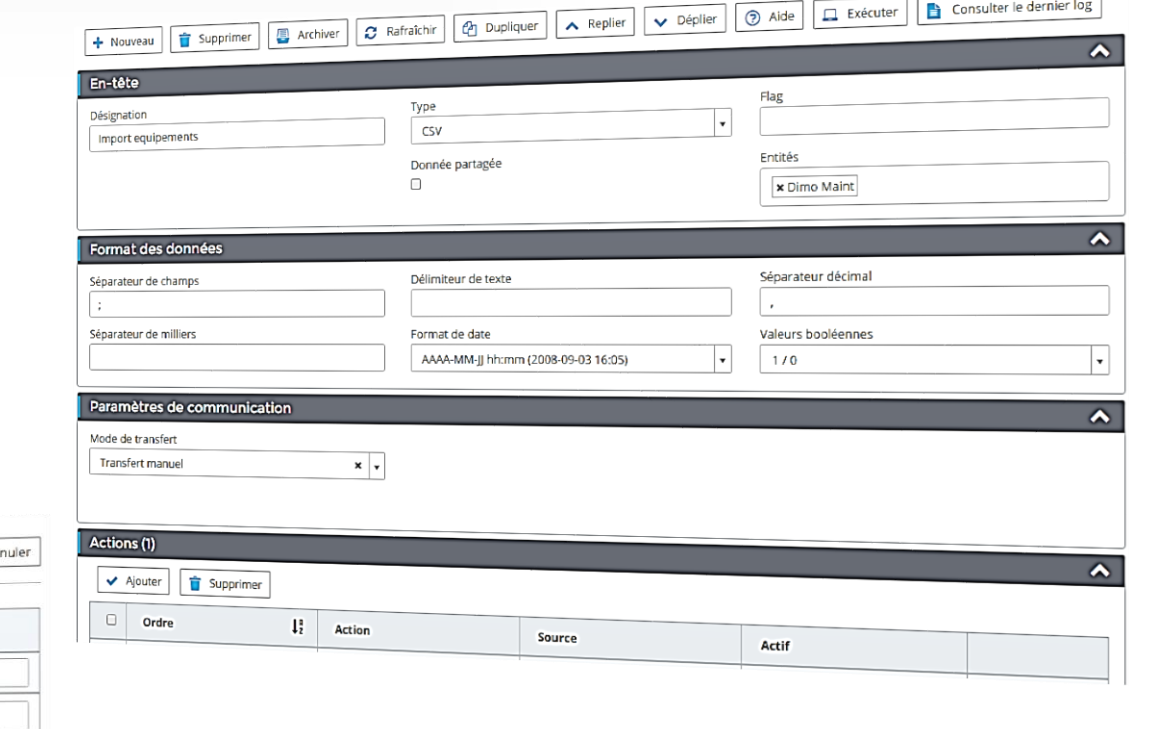

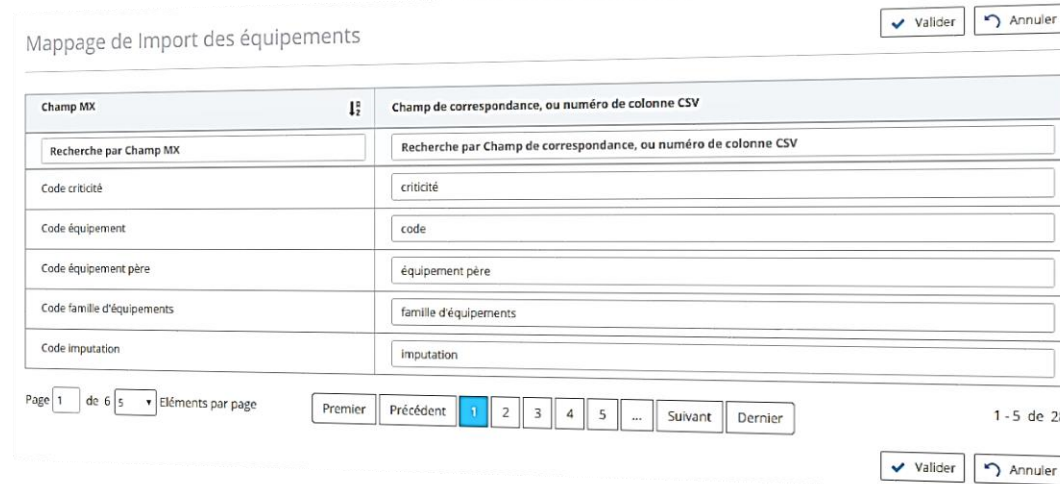

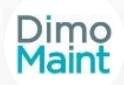

#### **Gestion des analyses**

- Analyses techniques
- Analyses financières
- Suivi des temps d'arrêt

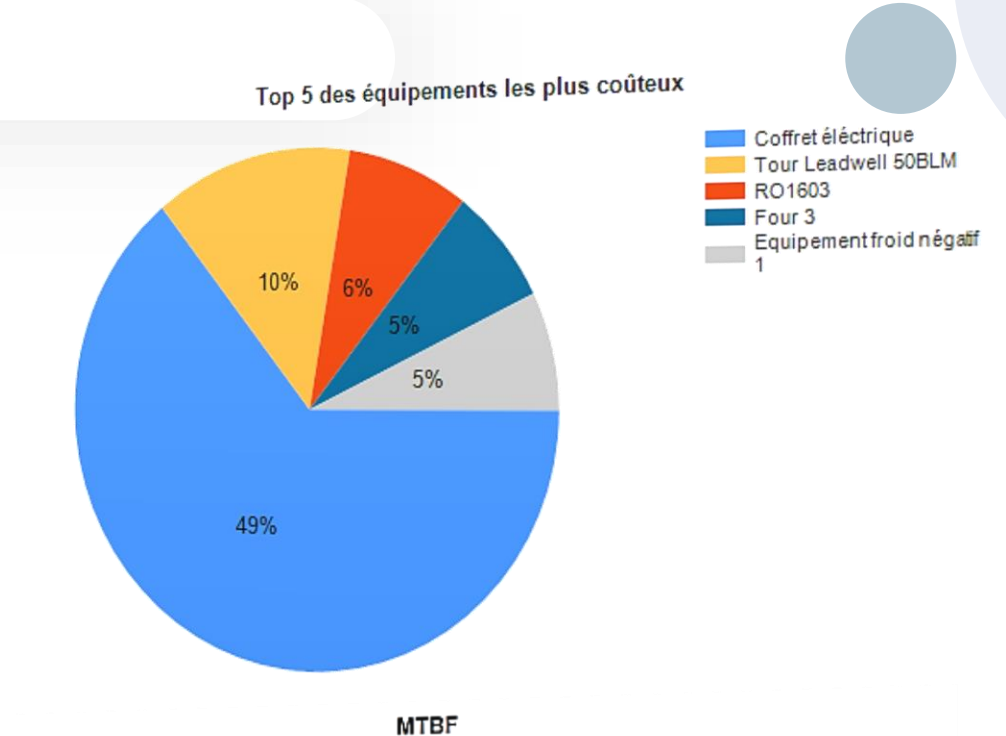

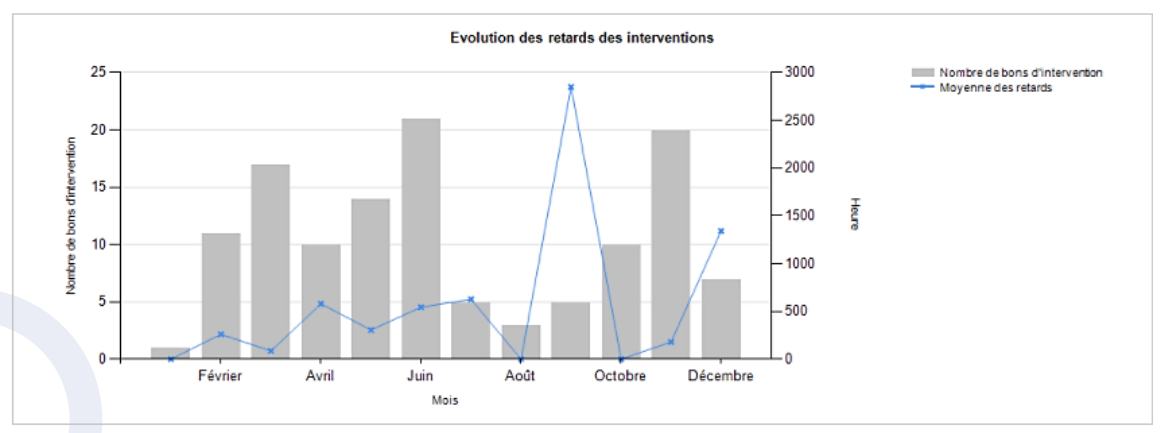

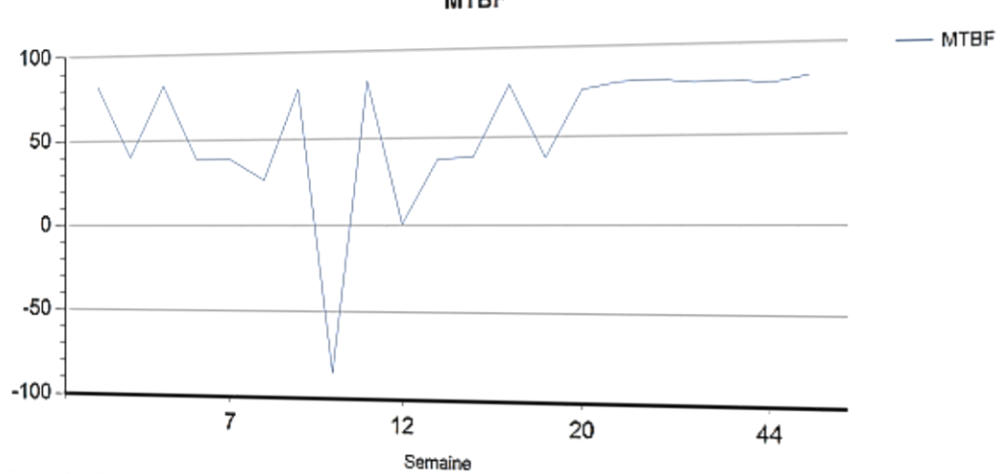

Dimo<br>Maint

14/11/2017 13:27:09

# **MX Analytics**

- 1. Evaluation de la performance
- 2. Suivi du taux de disponibilité des équipements
- 3. Suivi des coûts de maintenance
- 4. Suivi des achats
- 5. Suivi des stocks

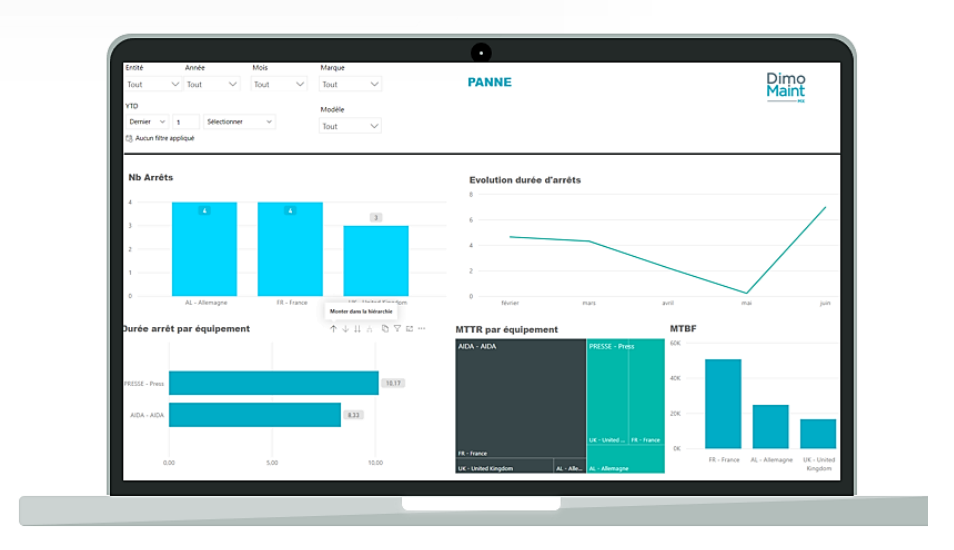

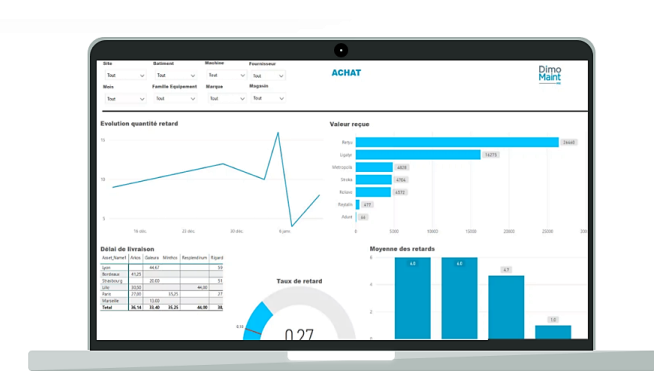

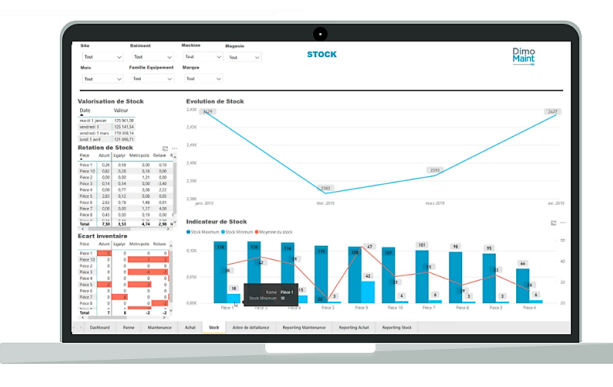

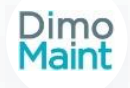

#### **Extension mobile**

- Extension : DIMO Maint App
- Smartphone ou Tablette
- Android ou iOS
- Mode déconnecté
- Création de demandes
- Création d'interventions
- Accès aux interventions
- Notifications

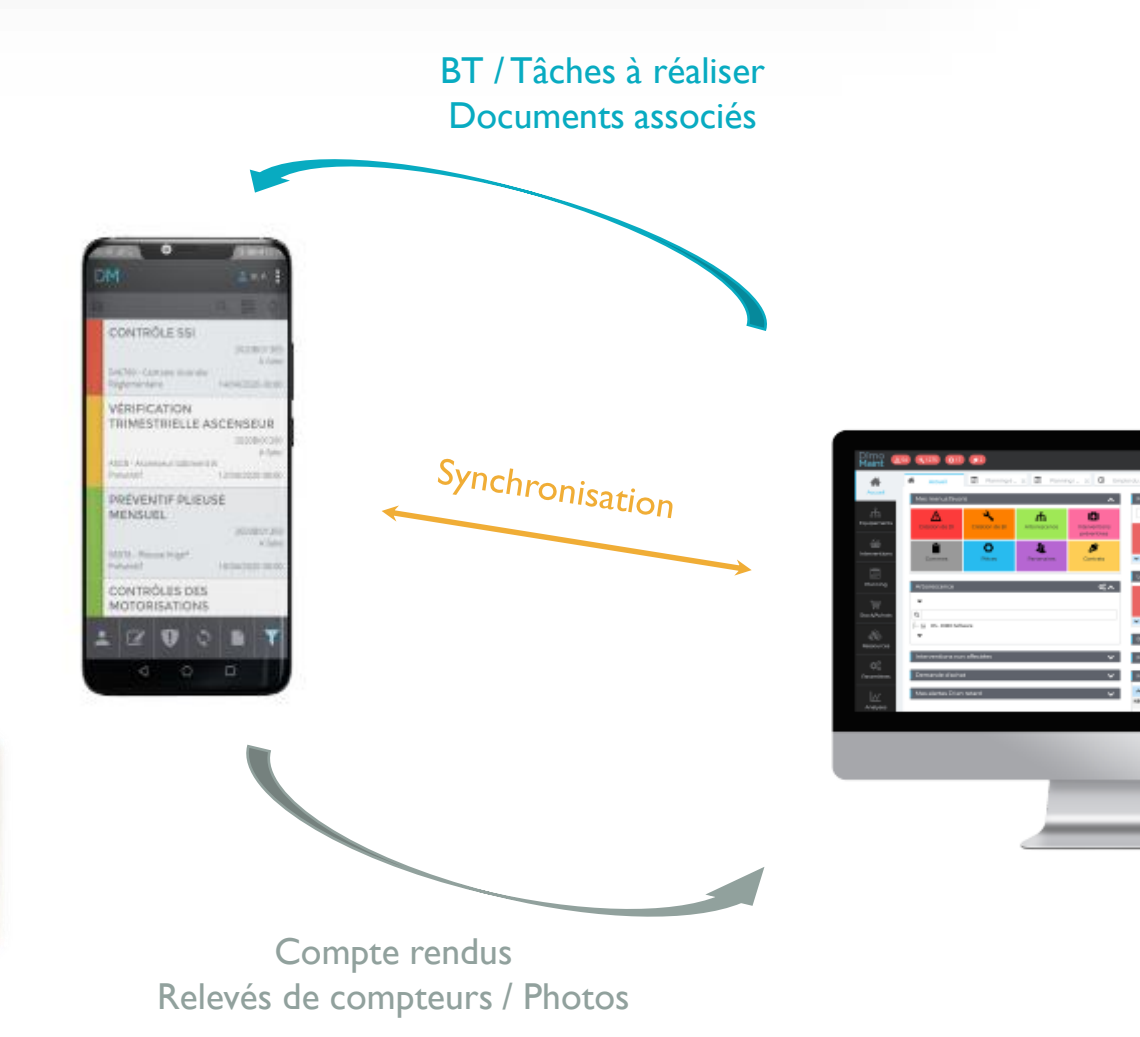

Notifications nouvelles interventions

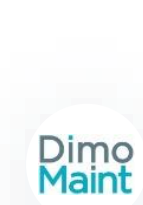

#### **GMAO**

- Logiciel DIMO Maint
- Utilisateur sédentaire connecté

### **Gestion arborescence équipements**

- Arborescence illimitée en profondeur
- Fiche niveau détaillée : équipement
- Imputations avec sous niveaux illimités
- Familles avec sous niveaux illimités

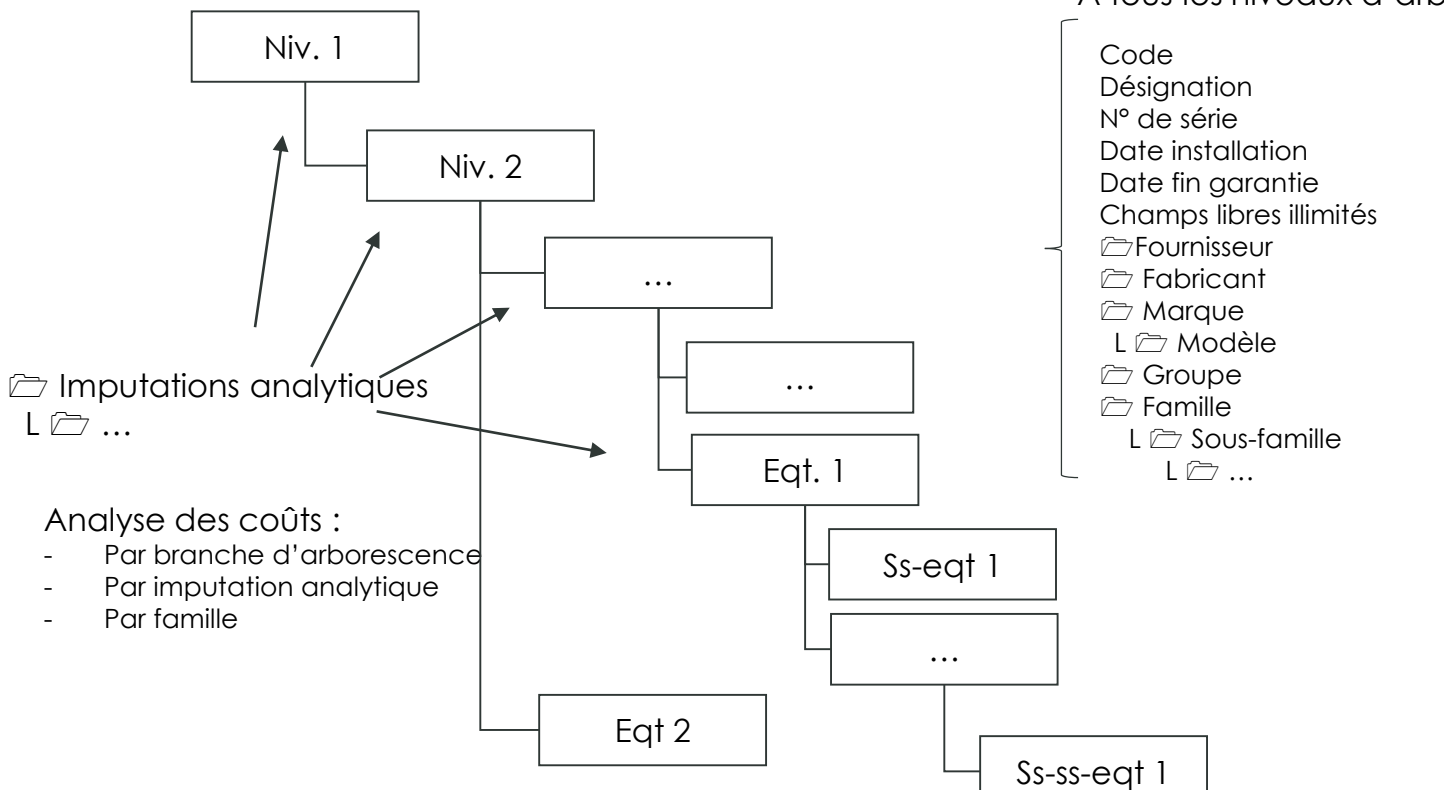

#### A tous les niveaux d'arborescence

#### **Flux des interventions**

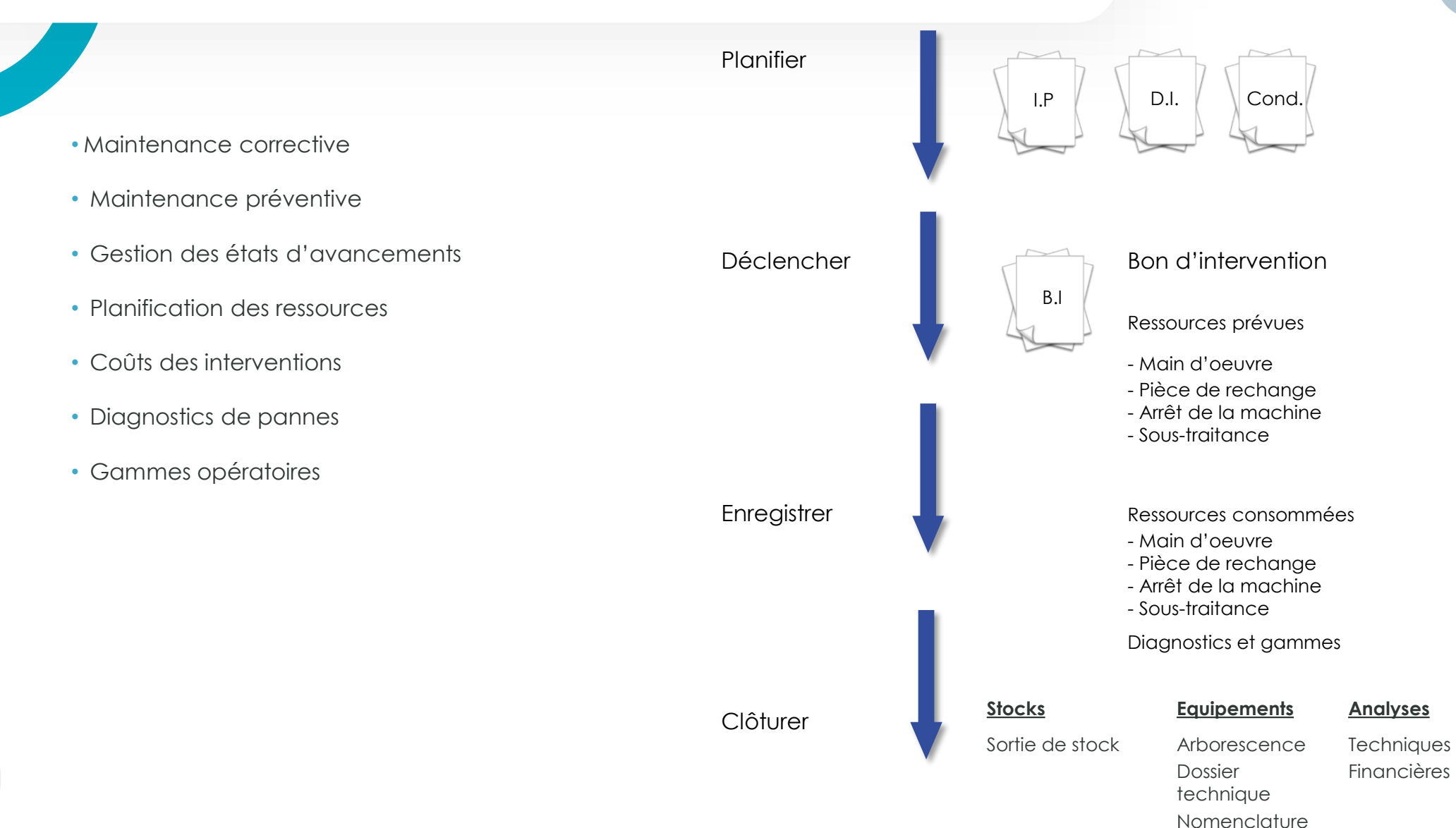

Dimo<br>Maint

#### **Flux des demandes d'interventions**

- Affectation des droits utilisateurs à chaque statut
- Lien multiple DI et BI
- Clôture du BI par la maintenance
- Clôture de la DI par le demandeur

#### DI avec ou sans planification de ressources

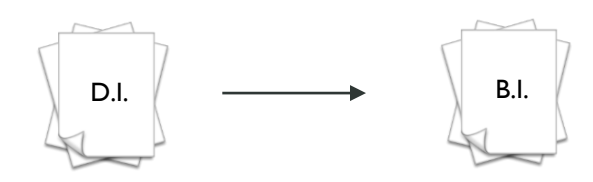

Ressources prévues (facultatif) Ressources consommées

#### DI occasionnant de multiples interventions

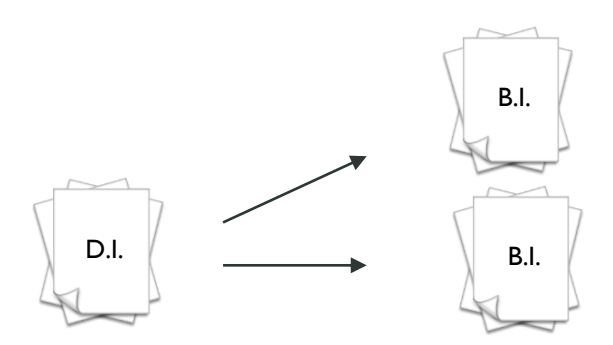

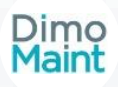

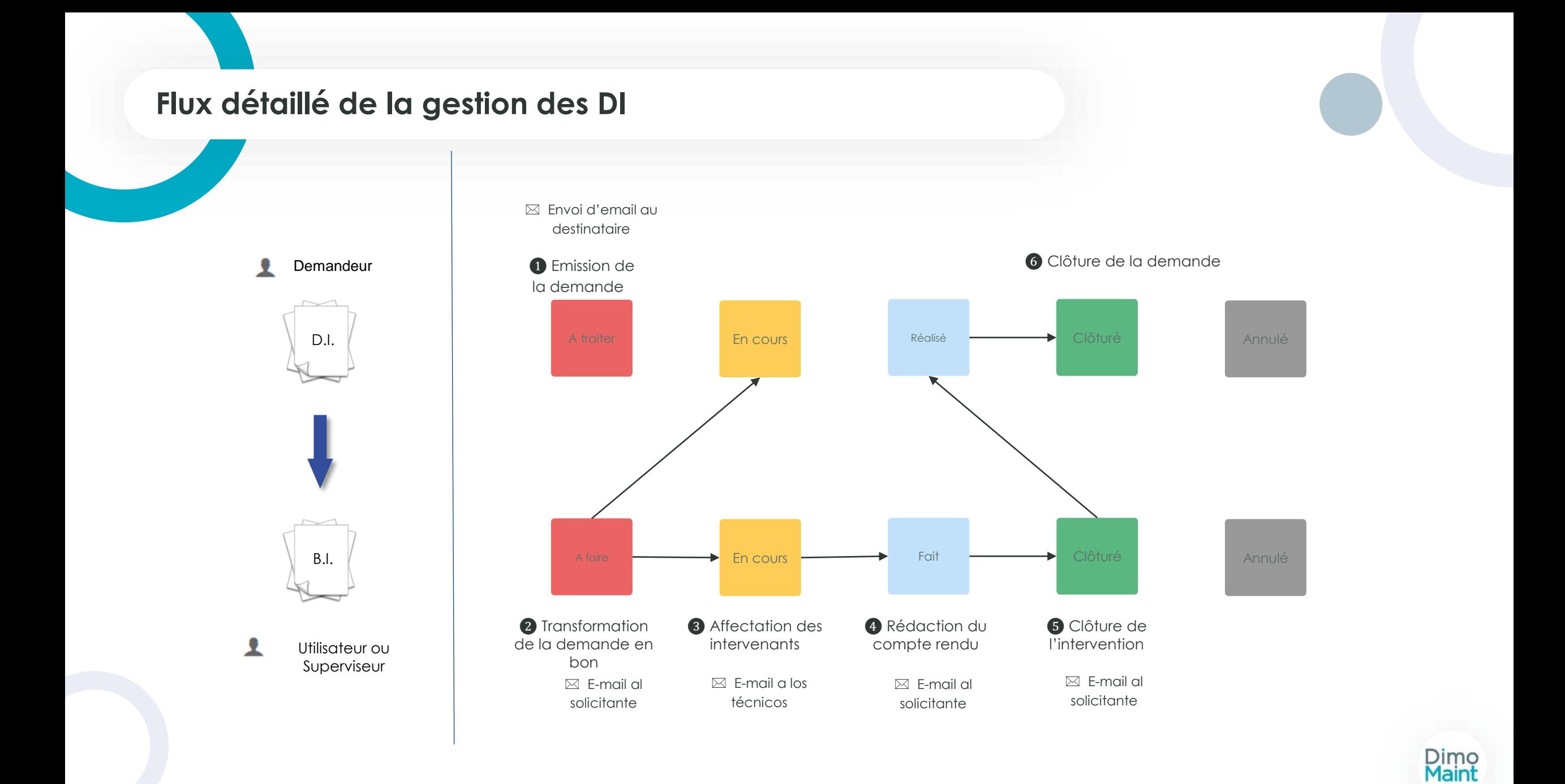

# **Gestion des gammes opératoires**

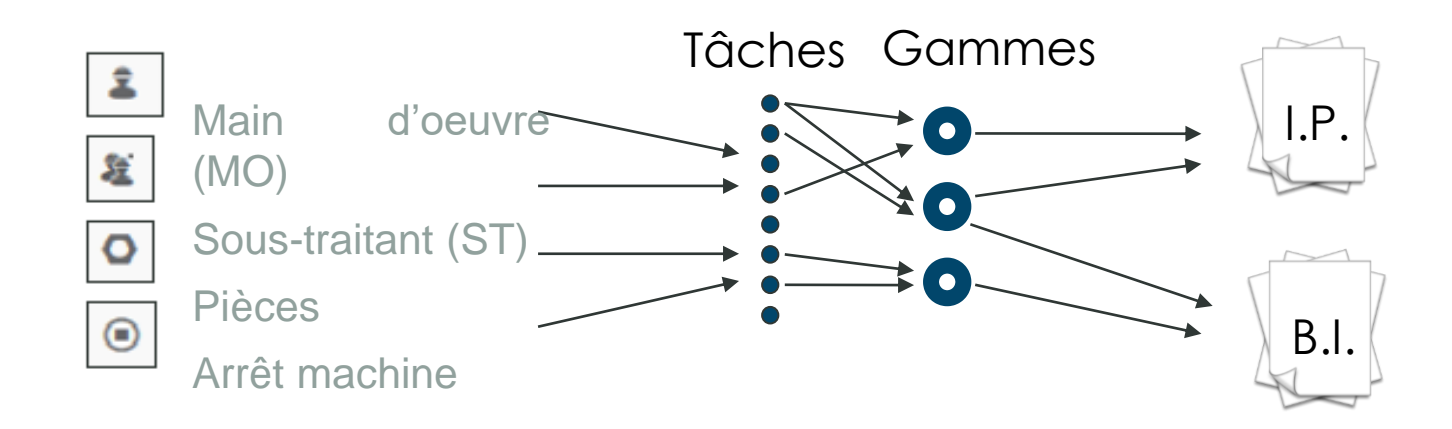

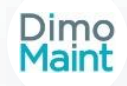

#### **Déploiement de la solution**

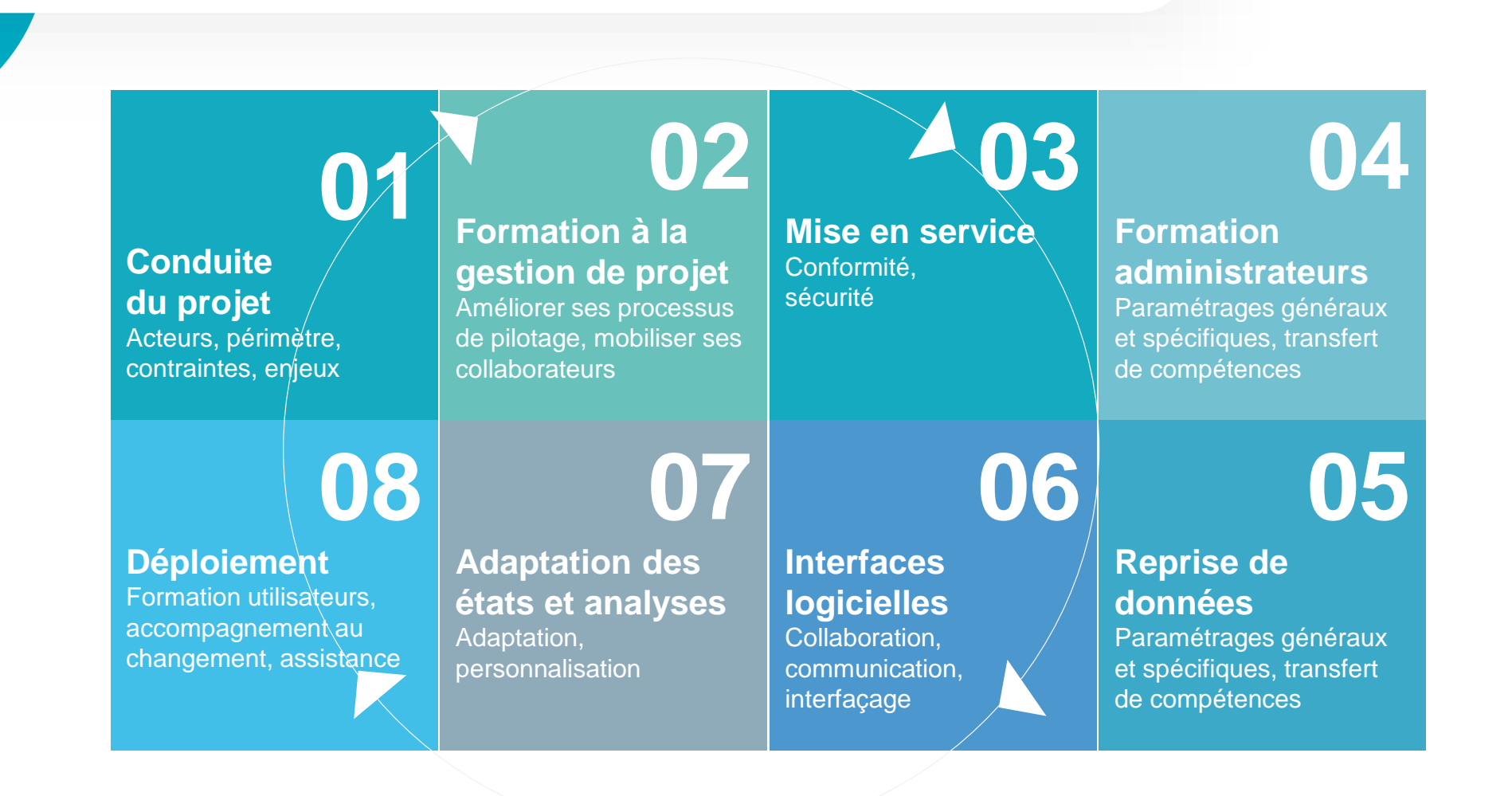

Dimo<br>Maint

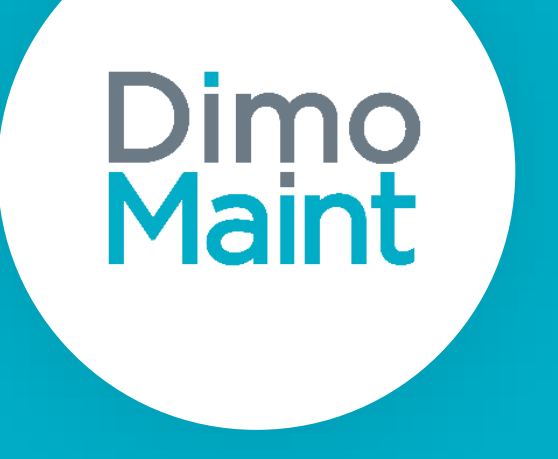

# **www.dimomaint.fr**

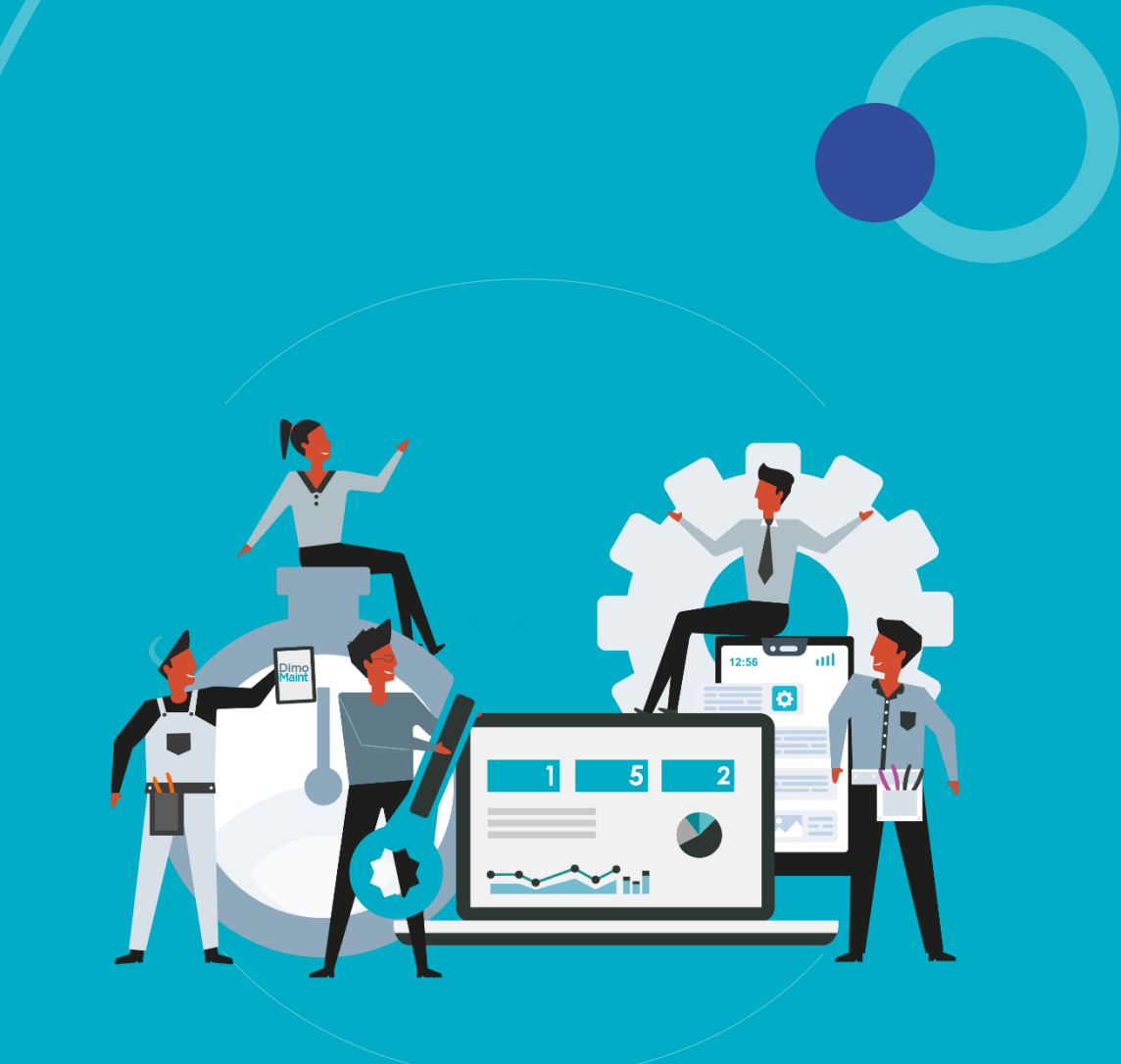